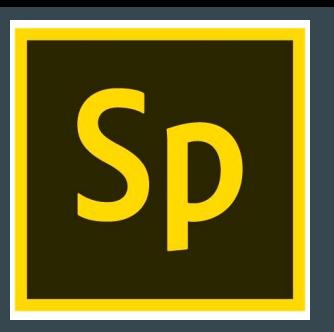

## Student Created Presentations with Adobe Spark: Focus on Adobe Spark Video

A free online video editor, and mobile graphic design app that makes images, videos, and web stories for free in minutes.

#### Adobe Spark: What is it?

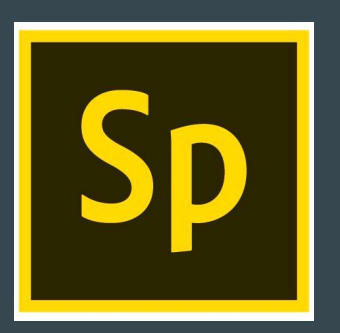

It is a new...err actually repackaged web-based and mobile-based platform from Adobe that allows you to quickly create content for the web in the form of videos, posts, and pages.

### Adobe Spark Video - Student Examples

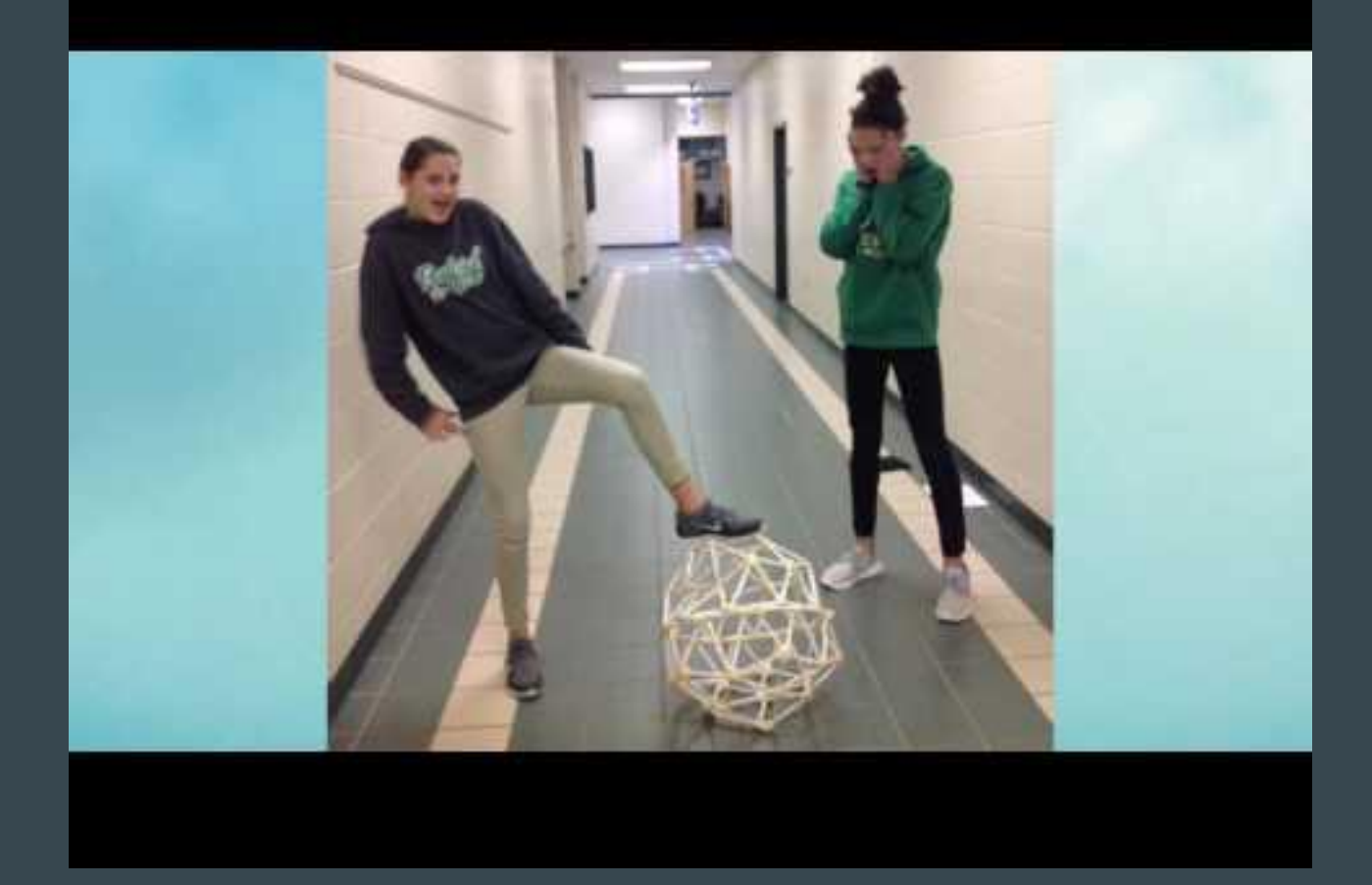

#### Adobe Spark Video - Student Examples

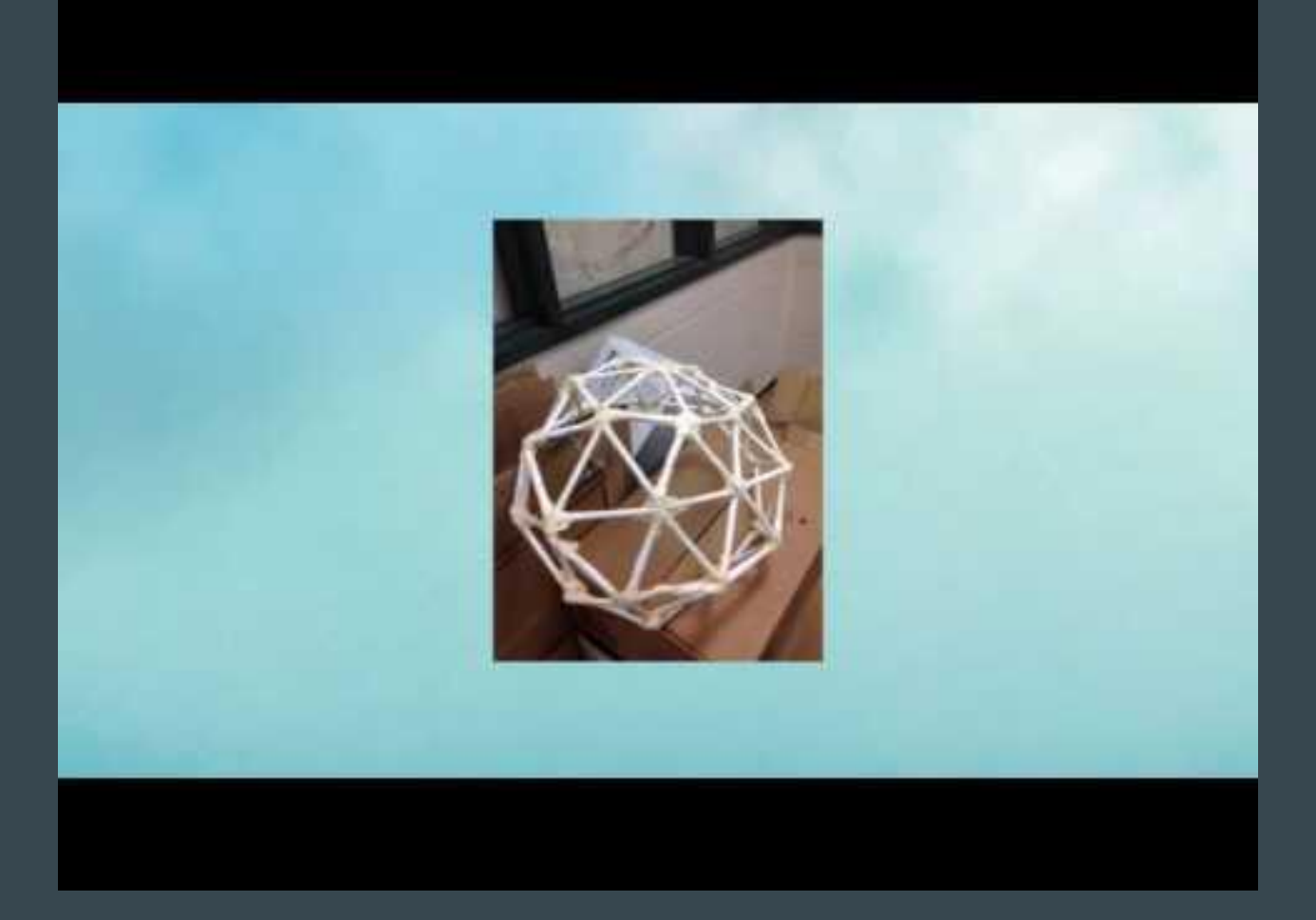

Adobe Spark Video - Teachers can use it too. P.S. I like to sound ridiculous in my videos, if they are laughing, then the learning is stickier.

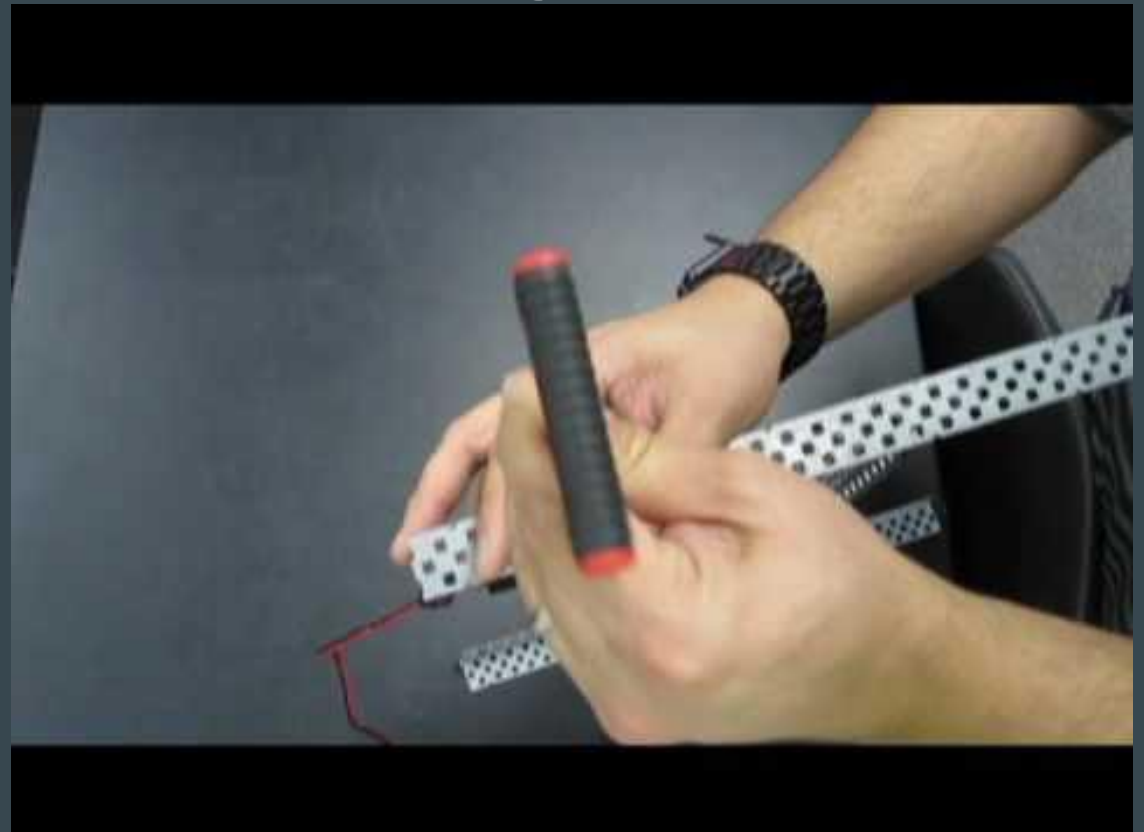

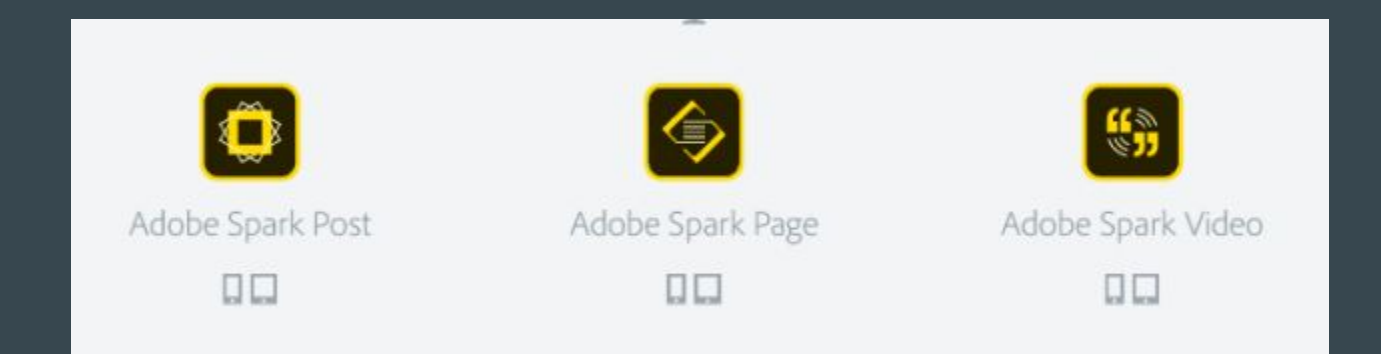

The repackaged Adobe Spark suite includes Adobe Spark Video (formerly Voice), Adobe Spark Page (formerly Slate), and Adobe Spark Post (which was just Post before).

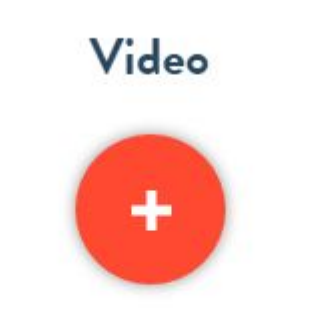

Animated videos - great for lessons, pitches, presentations, greetings and more!

# Adobe Spark Video is "great for lessons, pitches, presentations, greetings and more!"

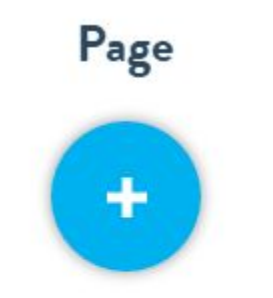

Web stories - great for photo journals, event recaps, portfolios, catalogs and more!

## Adobe Spark Page is "great for photo journals, event recaps, portfolios, catalogs, and more!"

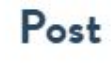

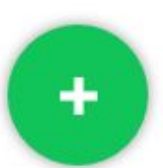

Social posts and graphics - great for memes, inspirational quotes, announcements, invitations, and more!

Adobe Spark Post is "great for memes, inspirational quotes, announcements, invitations, and more!"

#### Hold up, is it free?

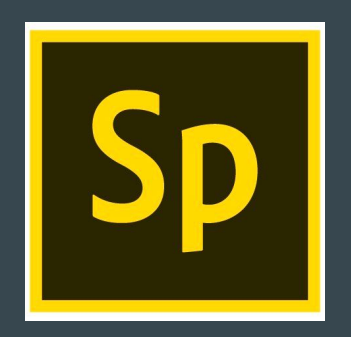

An Adobe Spark account is free. Students can use their Buford City Schools email address to create their account. Spark works seamlessly with Google log-ins.

#### Is it an app? Yes! It's actually three apps

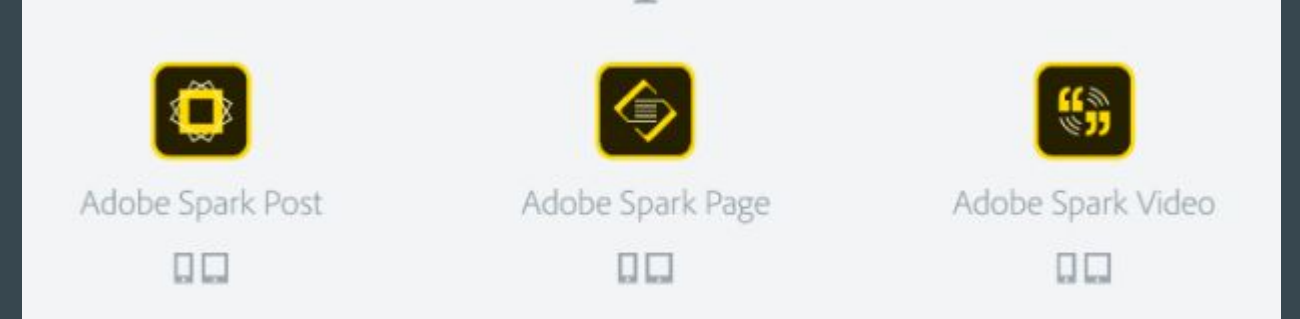

# There are three mobile apps available on the Apple app store. Sorry, no Android app.

#### Hold up, is it web-based too?

Yes it is web-based, meaning you can access it via Chromebooks.

## https://spark.adobe.com/

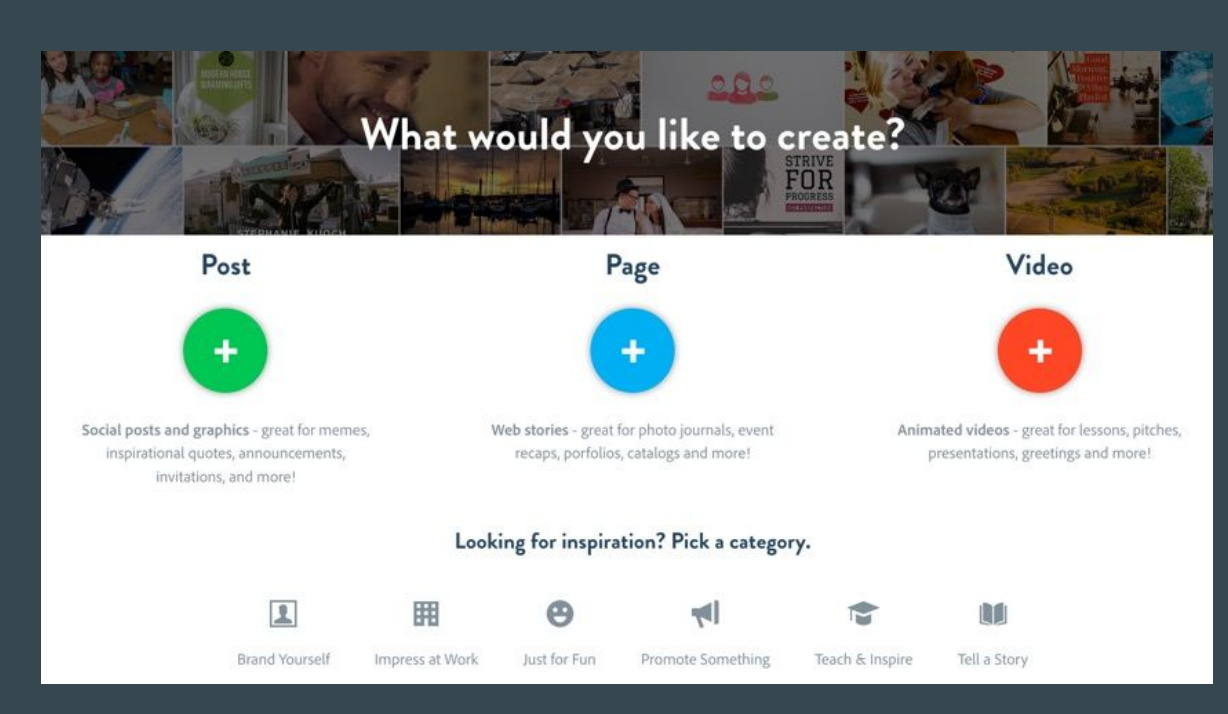

#### So why do you like it so much?

- 1. It automagically sources images. Great for all of your fair use and copyright concerns.
- 2. It allows students to use their creativity. Think project-based learning and higher-order thinking.
- 3. For grading purposes, if done right, you can get a concise one to three minute video where students demonstrate their learning and journey on a project delivered directly to your Google Classroom or Schoology account.
- 4. It's free. It works seamlessly with Google Accounts.

Your time to shine. Divide into groups of 3-4. Open the Spark Video App. Grab a rubric. Play!